# **Skills Development Scotland**

# **Knowing Myself** Lesson Plan

# **Aim**

**To review and record current Career Management Skills (CMS).**

# **Mapping**

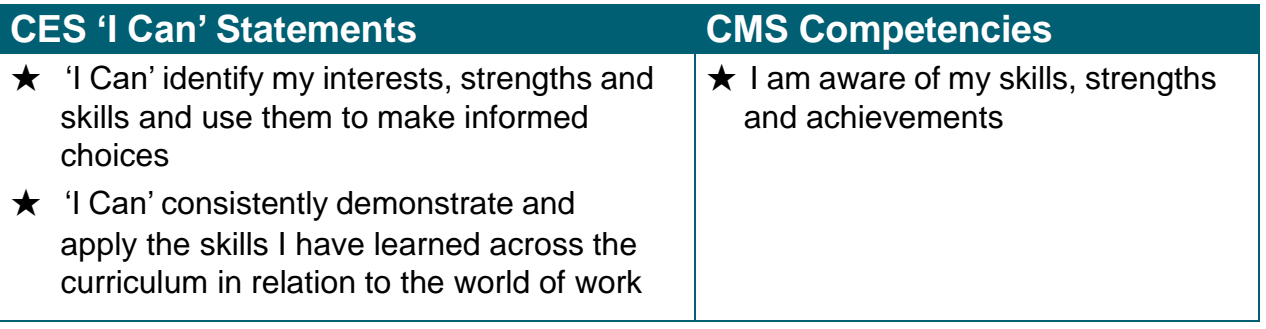

#### **Learning Outcomes**

- ★ To understand how to relate CMS to their current situation
- ★ To be aware of how CMS benefits you
- ★ To understand how CMS will help with decisions what to do next

### **Development of Activity**

Introduction: This activity is to enable young people to recognise why CMS might be useful in subject choice, CVs for part time jobs, work experience, building networks etc.

#### **Instructions for the young person**

You can use these instructions for your young people to explain the activity.

A work-around has been included for those who can't print the worksheet. You can give this option to young people at the time and in the way you think best.

#### **Instructions**

#### **Before you start**

★ Print out the "Knowing Myself" worksheet or ask someone to print it out for you or draw the boxes and headings on a piece of paper

#### **Activity**

- ★ Think about the importance of CMS and good career planning
- ★ Look at each section of the worksheet and write down everything you can think of that represents you and that you are proud of
- ★ Once you have completed this, read over the worksheet and think about how each of these sections relate to your career management skills (self, strength, horizons, networks)
- ★ You can discuss your completed worksheet with a family member or friend

#### **Follow-up**

- ★ After completing the worksheet young person should consider how easy or difficult was it and why.
- ★ Consider how this will support future choices (writing CVs, deciding on subjects etc.) and discuss with an adult.
- ★ Try creating an online CV on **[www.myworldofwork.co.uk](http://www.myworldofwork.co.uk/)** to put their new skills into practice.
- ★ Completion of the worksheet will allow reviewing and recording of CMS which supports the planning to move forward into S5 or S6 or fi steps after leaving school.